2021/06/23 14:52 1/1 PAX number changing

## **PAX** number changing

PAX

If you edit the flight in the lower part of **TABLE** (mark the flight on the list and click 'EDIT TRIP') and you have added PAX to the right-hand filter (from Pax Database) - you can reduce PAX number by

navigating with arrows

(which result PAX names disappear from the filter).

If you again increase PAX number - Leon will bring the same PAX names to the filter.

PAX will not be brought back to the list if you reduced the number and saved changes

From:

https://wiki-draft.leonsoftware.com/ - Leonsoftware Wiki

Permanent link:

https://wiki-draft.leonsoftware.com/updates/schedule-we-have-re-arranged-changing-number-of-pax-when-editing-the-flight and the state of the state of the state

Last update: 2017/01/12 12:59

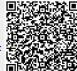